# Introduction to Quantum Computing

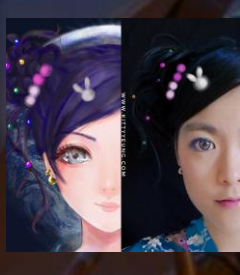

Kitty Yeung, Ph.D. in Applied Physics

Creative Technologist + Sr. PM **Microsoft** 

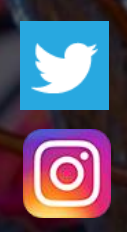

www.artbyphysicistkittyyeung.com @KittyArtPhysics @artbyphysicistkittyyeung

August 23, 2020 Hackaday, session 19 Other communities, session 11

### Class structure

- Comics on Hackaday Quantum Computing [through Comics every Sun](https://hackaday.io/project/168554-introduction-to-quantum-computing)
- 30 mins 1 hour every Sun, one concept (theory, hardware, programming), Q&A
- Contribute to Q# documentation [http://docs.microsoft.com/quantum](https://nam06.safelinks.protection.outlook.com/?url=http%3A%2F%2Fdocs.microsoft.com%2Fquantum&data=02%7C01%7CKitty.Yeung%40microsoft.com%7C29071a1b22614fb9a5fc08d756671eb9%7C72f988bf86f141af91ab2d7cd011db47%7C1%7C0%7C637072873203036069&sdata=TcgDFSx31xZyVWqHazZYk%2BmL3eETZyZFtsmEbYZD9q0%3D&reserved=0)
- Coding through Quantum Katas <https://github.com/Microsoft/QuantumKatas/>
- Discuss in Hackaday project comments throughout the week
- Take notes

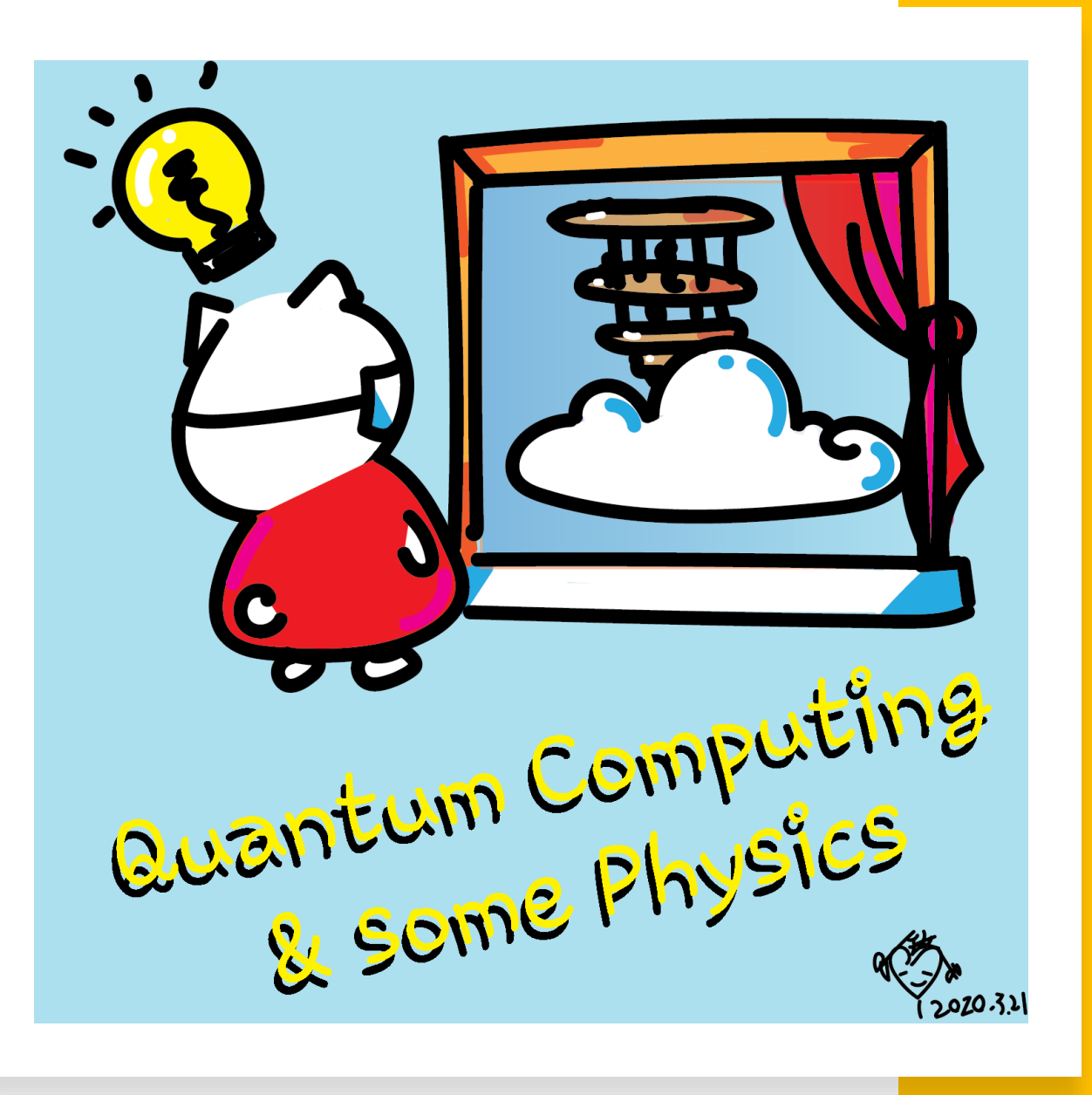

## Seen on Forbes

• https://www.forbes.com/sites/gilpres s/2020/08/18/microsoft-says-youcan-have-quantum-computingimpact-today

EDITORS' PICK | 1,700 views | Aug 18, 2020, 06:30am EDT

#### **Microsoft Says You Can Have Quantum Computing Impact Today**

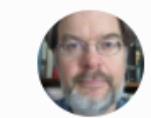

**Gil Press** Senior Contributor ® **Enterprise & Cloud** I write about technology, entrepreneurs and innovation.

Simulating specific features of a quantum computer on today's "classical" computers leads to "quantum-inspired" algorithms that  $\sim$ mimic certain quantum behaviors. This enables organizations to start realizing some of the benefits of quantum computing and learning in more about this promising emerging technology before fully-scaled quantum hardware becomes available.

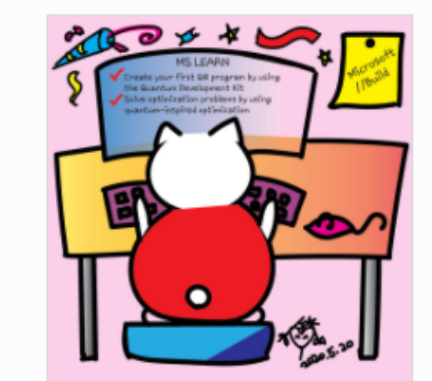

Microsoft offers learning opportunities about quantum COMputing DR. KITTY YEUNG

"We can have quantum impact right now," says Krysta Svore, General Manager of Quantum Software at Microsoft. "Quantum-inspired solutions allow you to have improvements today," she adds. Svore received her Ph.D. in computer science from Columbia and a B.A. in mathematics from Princeton, where she first encountered quantum

Career Q&A: What if I want to get a job in quantum?

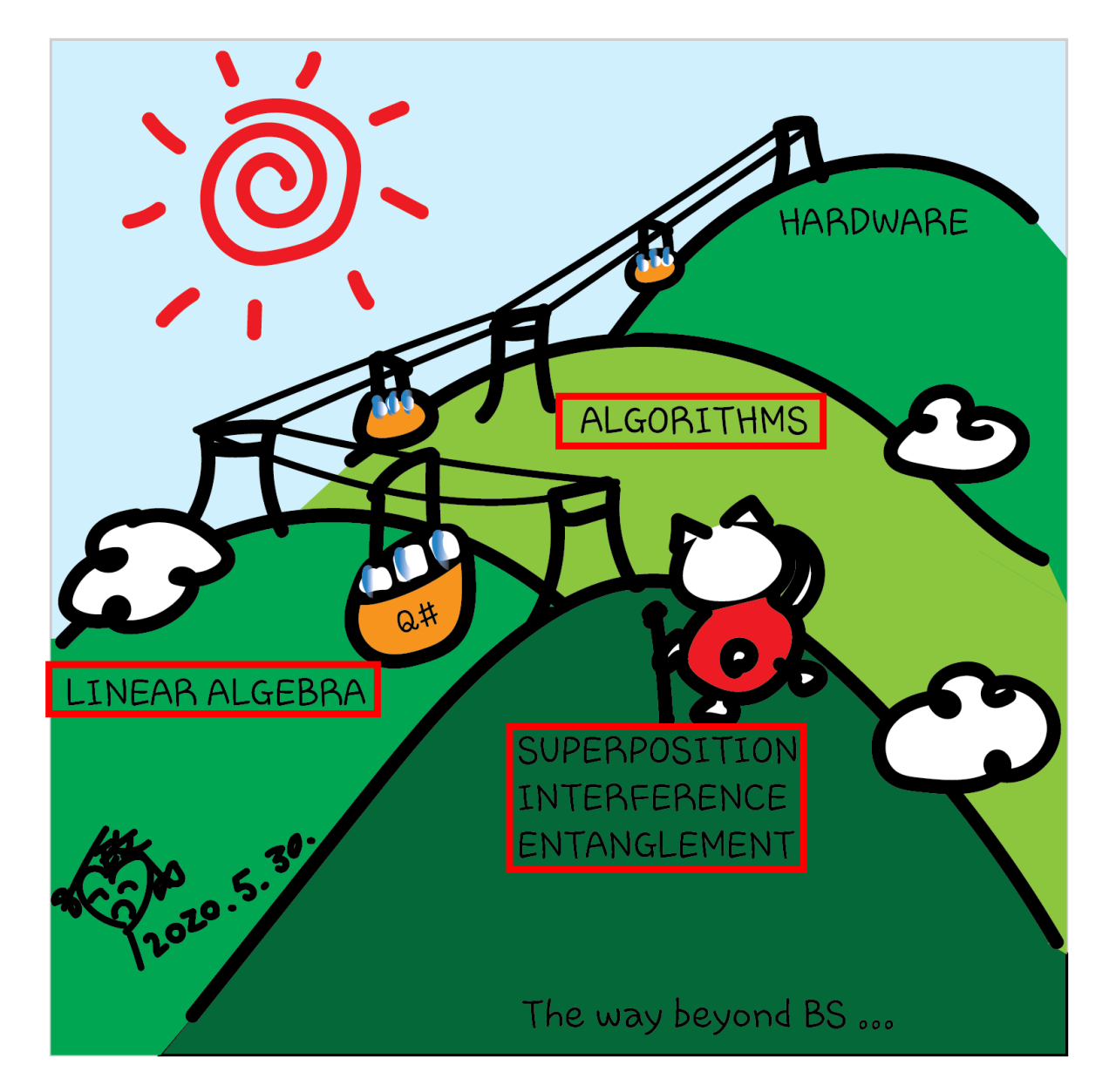

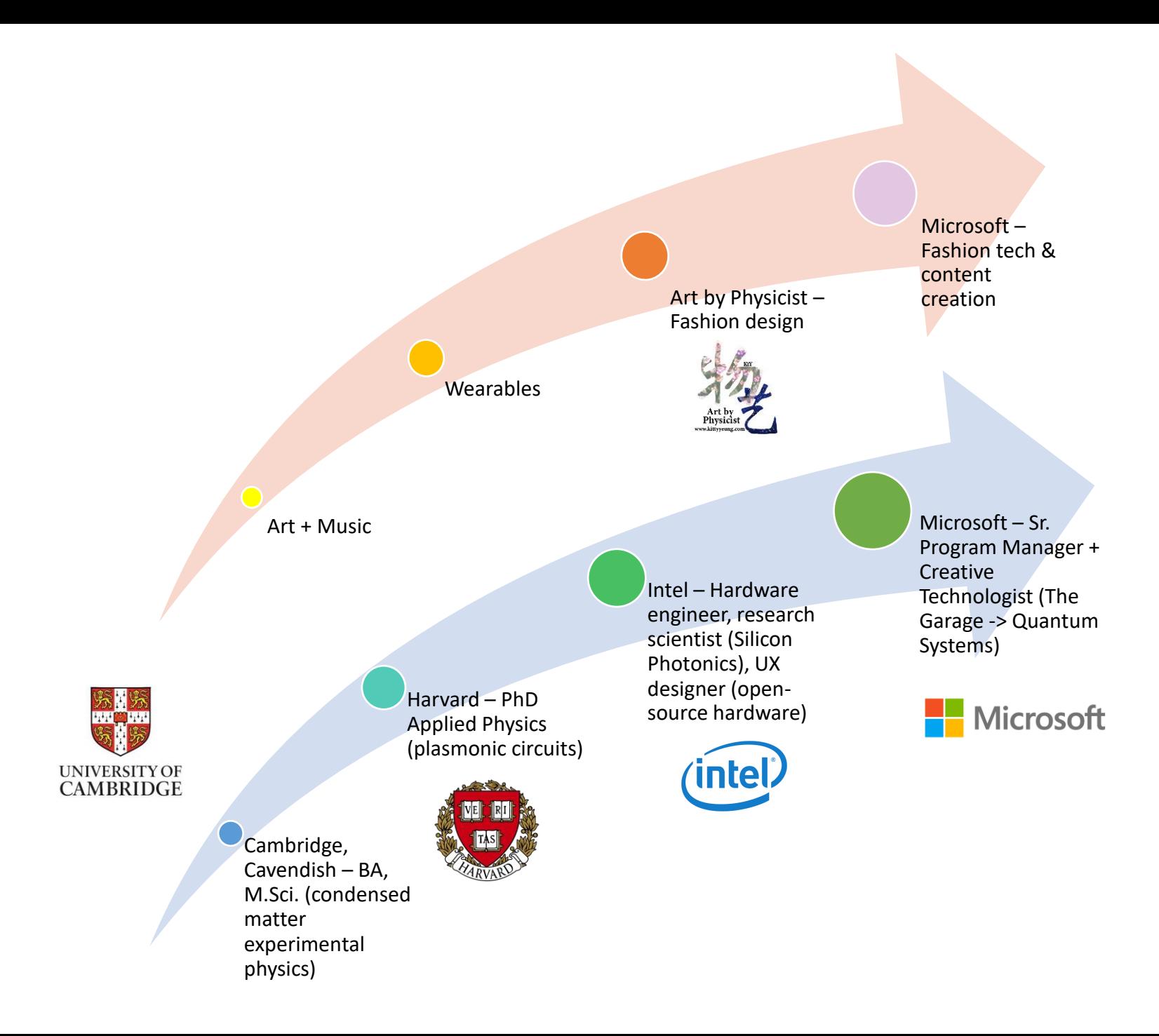

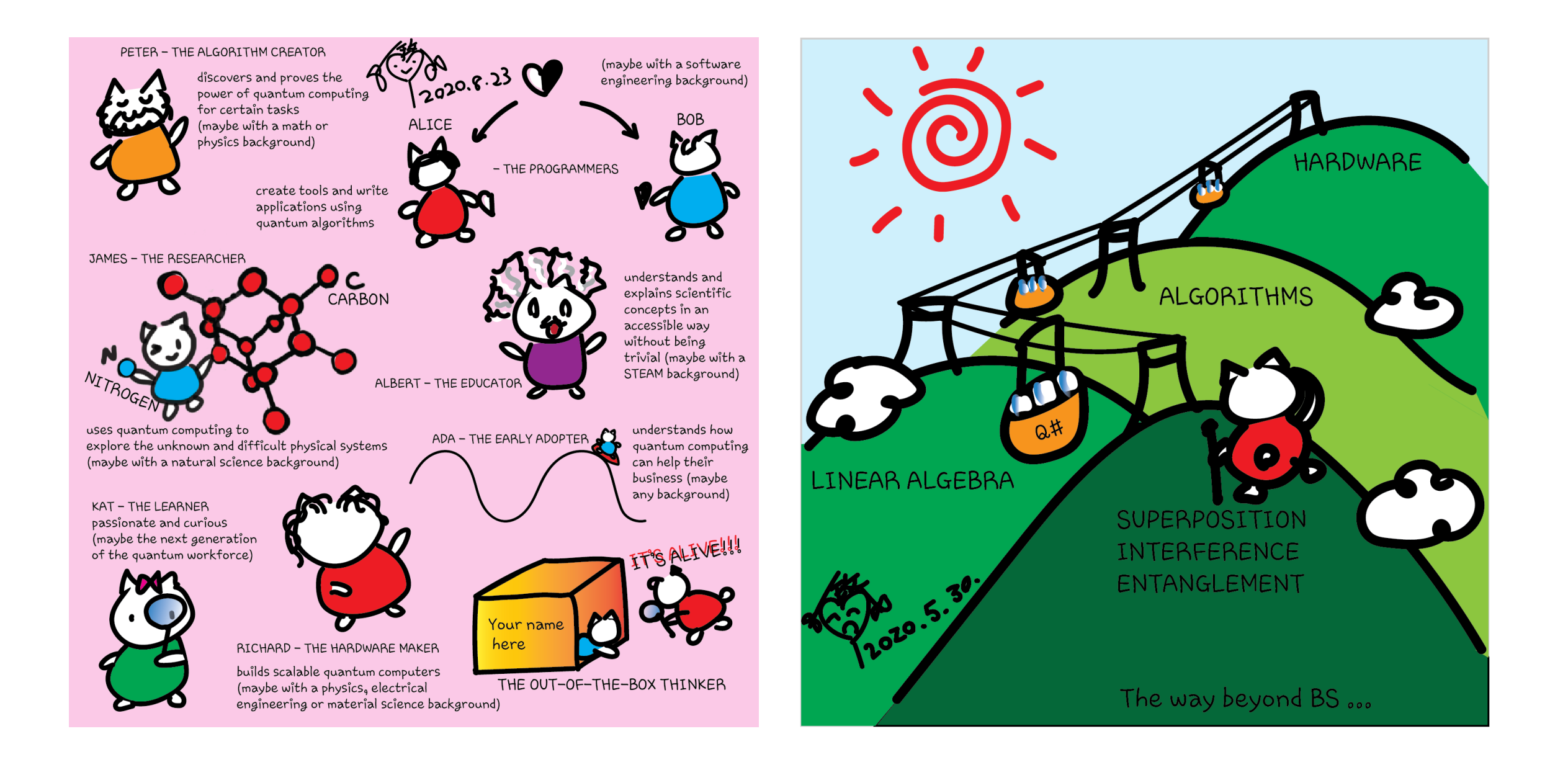

## Contribute and demonstrate your skills

- **[microsoft/Quantum](https://github.com/Microsoft/Quantum)**: Samples and tools to help get started with the Quantum Development Kit.
- **[microsoft/QuantumLibraries](https://github.com/Microsoft/QuantumLibraries)**: Standard and domain-specific libraries for the Quantum Development Kit.
- **[microsoft/QuantumKatas](https://github.com/Microsoft/QuantumKatas)**: Self-paced programming exercises for learning quantum computing and the Q# programming language.
- **microsoft/gsharp-compiler**: The Q# compiler, Visual Studio extension, and Visual Studio Code extension.
- **[microsoft/qsharp-runtime](https://github.com/microsoft/qsharp-runtime)**: Simulation framework, code generation, and simulation target machines for the Quantum Development Kit.
- **[microsoft/iqsharp](https://github.com/microsoft/iqsharp)**: Jupyter kernel and Python host functionality for Q#, as well as Docker images for using IQ# in cloud environments.
- **[MicrosoftDocs/quantum-docs-pr](https://github.com/MicrosoftDocs/quantum-docs-pr)**: Source code for the documentation published at [https://docs.microsoft.com/quantum.](https://docs.microsoft.com/en-us/quantum)

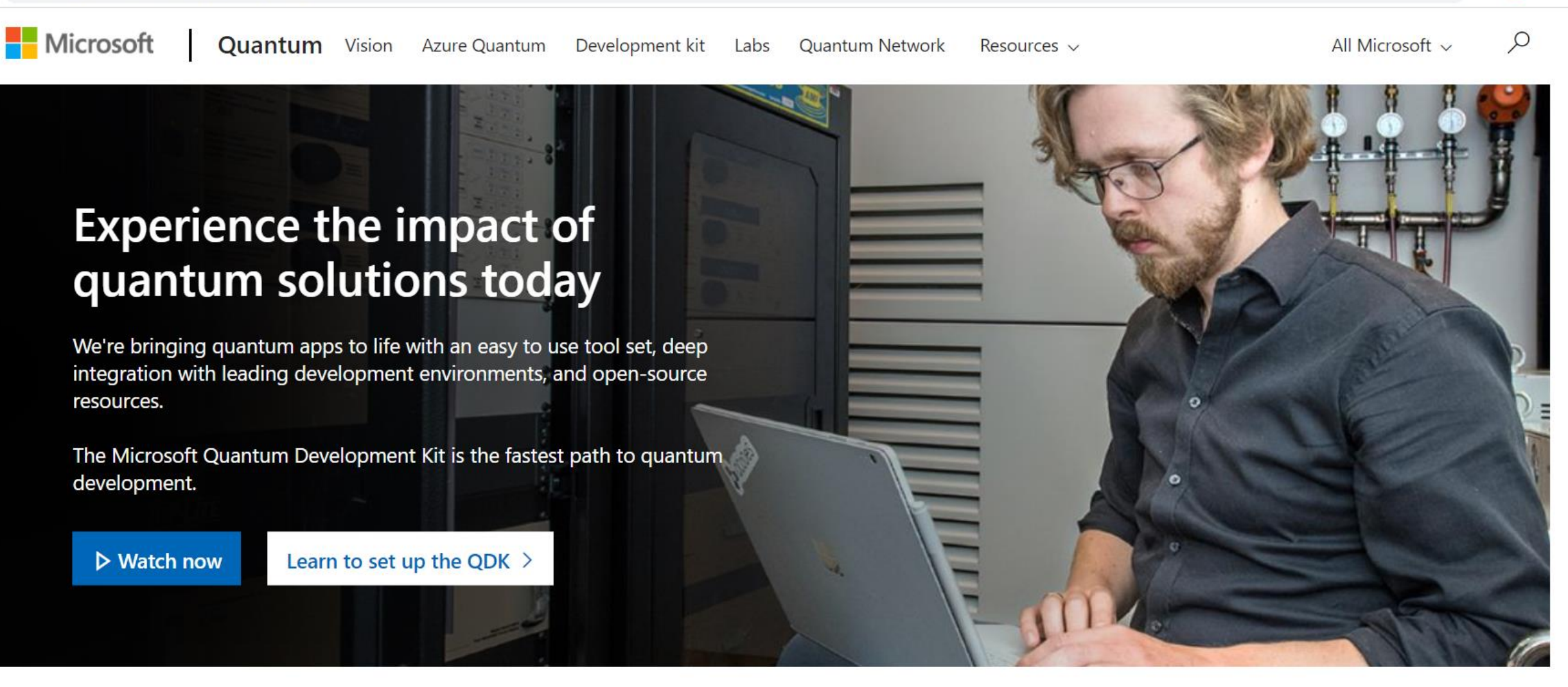

Help us create new quantum learning content for people like you

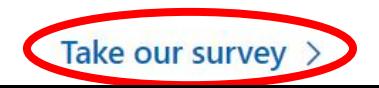

# No class on Aug 30

Special project Catch up on past classes

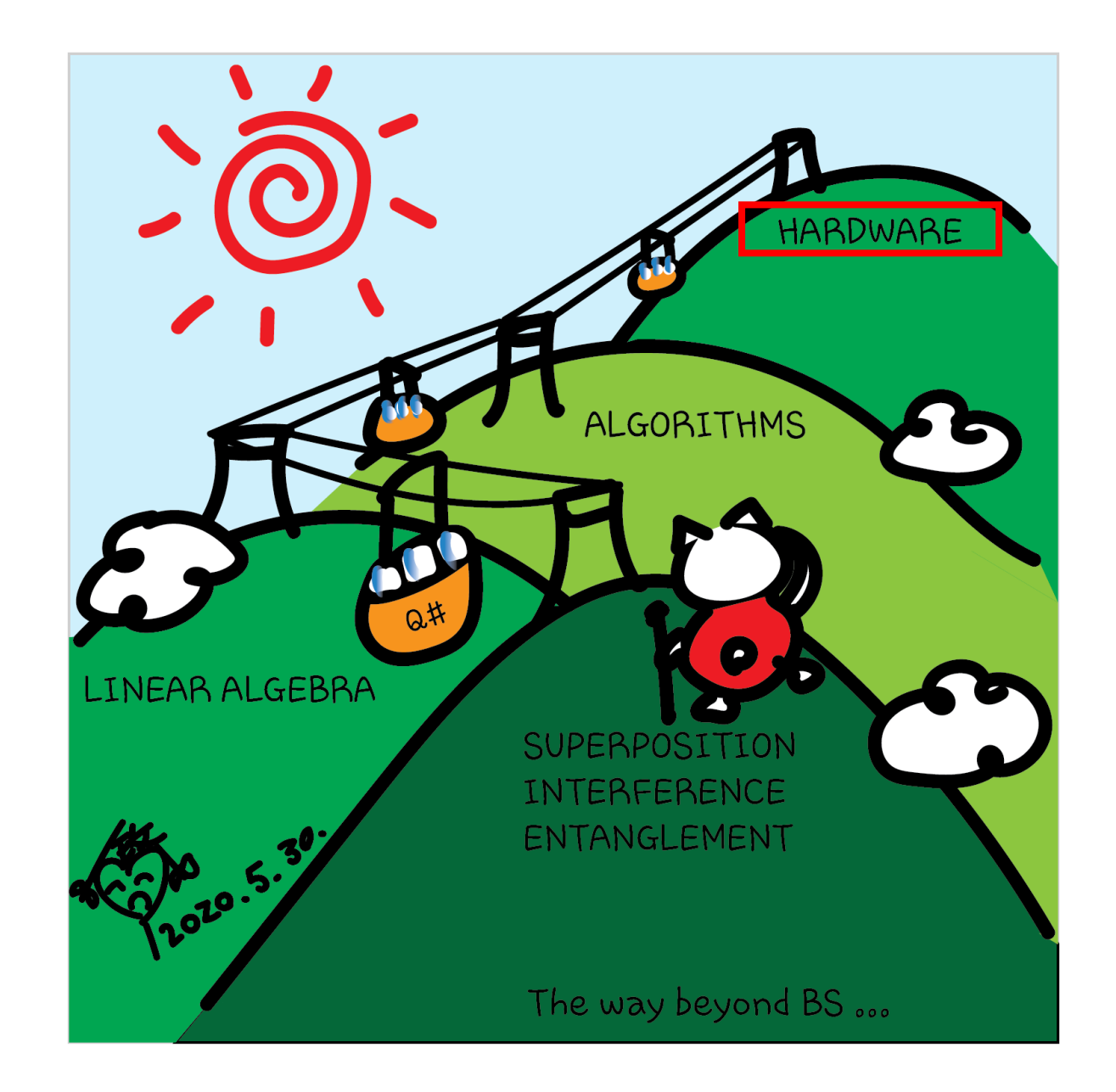